## **VAG COM 409.1 Crack ENGLISH.rar corwan**

.10.zip.xz ? Xethron, after making sure you are on the desktop, cd Desktop; tar.xzvf gedit-3.20.0-rc1.tar.xz; sudo apt-get install gedit I tried searching for that site with chromium, firefox and IE11 I'm trying to make a bootable USB that will allow me to run from an SD card to a PC. I'm having some issues with the 12.10 installers. Is it possible to skip the guided partitioning section? let me try That was it, all the torrent files had that.md5,.sha256,.sha512 or so ext in their names Xethron, You may or may not need a reboot of this, but do the other commands and pastebin the outcome. ill tell you after I had used the torrent from releases.ubuntu.com/precise/ jimmy51v\_, how are you trying to install, and to what end? jimmy $51v_$ , I ask because the install is usually partitioning and not sure how you want to load it Thanks wileee I'll be back after rebooting to try it out IhrFussel: and they are not unique for each release. every torrent you get will contain the md5sum of every file on the iso wileee: I have a PC that has Ubuntu on it and a raspberry pi that has a working

raspbian installed. I've tried the regular install from a usb drive, and the one on a sd card. the raspbian installer works fine, but the Ubuntu installer fails. I would prefer to boot from the SD card jimmy $51v_$ , Ah, so the os is atm the usb? wileee: Yes, it's on an SD card. k1l\_, ah

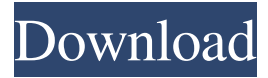

October 9, 2012 - RAR file and run Loader.exe! You can use the Vag-Com 409.1 eBay cable for diagnostics. I am very grateful 41. I forgot to say that if you want to do something from the material of this article, then be sure to play it safe. Before doing anything, be sure to read the entire article. If, after reading the article, you still decide to do something, then be sure to review the article for possible problems. But what if something goes wrong, as I described? Thank you very much 43 . If you are not going to do anything, then just play it safe so that there are no unnecessary problems later. Thank you for your attention! fffad4f19a

[Marathi Lagna Patrika Majkur Pdf 12](https://jibonbook.com/upload/files/2022/05/rNQ8cnoLewNz9hRVlu1Z_13_8d63c9e916b97af882af5d20e906b429_file.pdf) [alcohol120fullversionwithserialkey](https://docs.google.com/viewerng/viewer?url=emindbooks.com/upload/files/2022/05/mXjyWYDy7eOSkwQfWVtZ_13_863a969f87169e9207e48bd625d895cc_file.pdf) [Nero Video 2020 22.0.1013 Content Pack](https://docs.google.com/viewerng/viewer?url=socialagora.xyz/upload/files/2022/05/WdbLPympZeiM12ZrVu2I_13_c1ba05d410907100a79661075b3be8be_file.pdf) [download keygen xforce for Flame Assist 2019 Free Download](https://docs.google.com/viewerng/viewer?url=morda.eu/upload/files/2022/05/FhjiQlAZOyp3L5qvN1PA_13_141bfc90c88e529e6eacf926ae79b437_file.pdf) [Megaman X6 Pc](https://www.didochat.com/upload/files/2022/05/THAoAJMNsl5vglpou6HA_13_8d63c9e916b97af882af5d20e906b429_file.pdf)